|--|

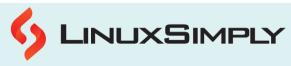

|                                               | Launching Vi Editor                                                                                            |           | Joining Lines                                                                                                 |
|-----------------------------------------------|----------------------------------------------------------------------------------------------------|-----------|----------------------------------------------------------------------------------------------------|
| vi                                            | Opens the editor in default mode                                                                               | J         | Joins two lines                                                                                               |
| vi<br><filename.txt<br>&gt;</filename.txt<br> | Opens the specified file or creates a new file in vi editor                                                    | уур       | Repeats the current line                                                                                      |
| S                                             | witch to Insert Mode                                                                                           | ddp       | Swaps two lines                                                                                               |
| i                                             | Changes to insert mode                                                                                         |           | Navigating within a File                                                                                      |
| I                                             | Inserts text at the start of the current line                                                                  | k         | Moves up one line                                                                                             |
| а                                             | Appends after the cursor's current position                                                                    | j         | Moves down one line                                                                                           |
| Α                                             | Appends to the end of the line                                                                                 | h         | Moves one character to the left                                                                               |
| 0                                             | Adds a new line beneath the current one                                                                        | 1         | Moves right one character                                                                                     |
| 0                                             | Opens a new line above the current line                                                                        | G         | Navigates to the last line of a file                                                                          |
| Ji                                            | ump Line Commands                                                                                              | XG        | Navigates to line X in a file                                                                                 |
| G                                             | Indicates you to the file's final line                                                                         | gg        | Navigates to the first line of a file                                                                         |
| Ι                                             | Takes you to your last position in the file                                                                    |           | Saving & Closing File                                                                                         |
| Co                                            | py & Paste Commands                                                                                            | wq or ZZ  | Saves your work and exit vi                                                                                   |
| уу                                            | Copies (yanks) a line of text                                                                                  | w         | Continues editing after saving                                                                                |
| yw                                            | Copies the current word from the character<br>with the lowercase w cursor is on, until the<br>word is finished | w!        | Saves (and write to a non-writable file)                                                                      |
| p                                             | Paste a line of yanked text after the current line                                                             | q!        | Quits vi without saving the changes                                                                           |
| Р                                             | Paste before the current line                                                                                  |           | Text Buffers                                                                                                  |
|                                               | Searching String                                                                                               | "add      | Deletes the current line and insert text into buffer a                                                        |
| /string                                       | Forwards lookup for a given string                                                                             | "ар       | Paste the line from buffer a                                                                                  |
| ?string                                       | Backwards lookup for a given string                                                                            |           | Set Commands                                                                                                  |
| /^string                                      | Forwards search string at the start of a line                                                                  | set ic    | Set case insensitivity while searching                                                                        |
| /string\$                                     | Forwards search string at line's end                                                                           | set ai    | Sets auto indention                                                                                           |
| n                                             | Proceeds to the next occurrence of the searched string                                                         | set noai  | Unsets auto indention                                                                                         |
| /\ <he\></he\>                                | Looks for the word he (rather than there, here, and so on)                                                     | set nu    | Shows lines with line numbers on the left side of the screen                                                  |
| /pl[abc]ce                                    | Looks up the terms place, plbce, and plcce                                                                     | set sw    | Sets the width of a software tabstop                                                                          |
|                                               |                                                                                                    | set ws    | If wrapscan is enabled and the word is not found at the end of the file, it will look for it at the beginning |
| Prepared By:                                  | Lamisa Musharrat                                                                                               | Copyright | ©2023 linuxsimply.com   All rights reserved.                                                                  |

Copyright ©2023 linuxsimply.com | All rights reserved.

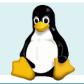

## **Vi Cheat Sheet**

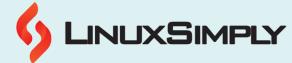

|     | Changing Text Commands                                                           | set wm   | If this option is set to a value greater than zero, the editor will "word wrap" automatically |
|-----|----------------------------------------------------------------------------------|----------|-----------------------------------------------------------------------------------------------|
| сс  | Removes the line's contents, returning you to insert mode                        | set ro   | Sets the file type to "read only"                                                             |
| CW  | Changes the current word with new text, starting with the character under cursor | set term | Prints the terminal type                                                                      |
| R   | Overwrites characters beginning with the<br>cursor                               | set bf   | Discards control characters from input                                                        |
| S   | Substitutes one character under cursor continue to insert                        |          | Scrolling Commands                                                                            |
| S   | Substitutes entire line and begin to insert at the beginning of the line         | CTRL+D   | Moves the screen down by half a page                                                          |
|     | Other Vi Shortcuts                                                               | CTRL+F   | Scrolls the screen down by a full page                                                        |
| b   | Returns to the word's beginning                                                  | CTRL+U   | Scrolls the screen up by half a page                                                          |
| e   | Goes to the end of the word                                                      | CTRL+B   | Scrolls the screen up by a full page                                                          |
| Хуу | Yanks X number of lines                                                          | CTRL+E   | Scrolls the screen up by one line                                                             |
| num | Shows the line number of the current line                                        | CTRL+Y   | Scrolls the screen down by one line                                                           |
| Esc | Switches to Command mode /Terminate insert mode                                  | CTRL+I   | Redraws the screen                                                                            |
| хр  | Switches two characters                                                          |          |                                                                                               |
| cw  | Changes word                                                                     |          |                                                                                               |
| ~   | Changes the case of an individual character                                      |          |                                                                                               |
|     | Undo & Repeat Commands                                                           |          |                                                                                               |
| u   | Undo the most recent change                                                      |          |                                                                                               |
| U   | Reverts all changes made to the entire line                                      |          |                                                                                               |
|     | Repeats the last command                                                         |          |                                                                                               |

|     | editor will "word wrap" automatically  |
|-----|----------------------------------------|
| 0   | Sets the file type to "read only"      |
| erm | Prints the terminal type               |
| of  | Discards control characters from input |
|     | Scrolling Commands                     |
| +D  | Moves the screen down by half a page   |

- Scrolls the screen down by a full page
- Scrolls the screen up by half a page
- Scrolls the screen up by a full page
- Scrolls the screen up by one line
- Scrolls the screen down by one line
- Redraws the screen